# The book was found

# Nik Efex From Start To Finish: Workflows And Examples Using The Nik Collection (The Lightweight Photographer Books)

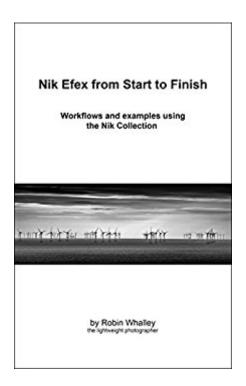

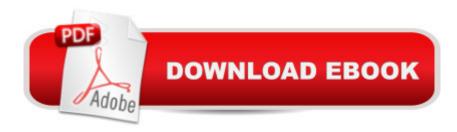

# **Synopsis**

The Nik Collection filters are the preferred choice of many professional photographers. Used well they can transform images like few other tools. Whilst relatively easy to use, it can be difficult knowing how to get the most from these filters. You can easily find yourself overwhelmed by choices and agonising over questions such as: Which filter is it best to use? Is there a particular order I need to use the filters in? Where in my workflow should I use each filter? There are multiple filters to achieve the look I want. Which is the best choice? I have large sets of images that I need to process quickly. Is there any way to automate this? What is a good workflow to follow? The different options and combinations are staggering. What this book provides are answer to these questions and others you may have. You will learn how to work effectively and efficiently with the Nik Collection filters. You will learn how you can integrate these into your workflow to achieve processing results of the highest standard. In short it will cut through all the confusion to help you produce great results. The book is divided into two parts. Part one examines the options for working with the different filters and helps you to develop your own workflow. The second is a series of 5 examples where the entire workflow is demonstrated. These examples are supported by image files that can be downloaded from my website allowing you follow along and gain more from the book. Important - The examples in this book assume you are familiar with the operation of the Nik Collection filters. Whilst the examples are comprehensive and explain many of the features used, they do not provide a complete explanation of how to use the filters. If you are unsure as to how to use the filters, please refer to my other books which cover the individual filters in depth. For those of you who already know how to use Nik filters, you will find this book is packed with useful information and tips, including examples employing techniques in Photoshop and Elements to enhance the results. At over 26,000 words in length and with more than 140 colour (and some black and white) illustrations this is a great addition to your image editing library. If you work with the Nik Collection filters but find you restrict your efforts to just one or two filters, this is the book you need today. Stop limiting your results and realise the investment you have made in these great tools.

## **Book Information**

File Size: 7739 KB

Print Length: 160 pages

Publication Date: November 14, 2014

Sold by: A Digital Services LLC

Language: English

ASIN: B00PNXX90C

Text-to-Speech: Enabled

X-Ray: Not Enabled

Word Wise: Not Enabled

Lending: Not Enabled

Enhanced Typesetting: Not Enabled

Best Sellers Rank: #189,026 Paid in Kindle Store (See Top 100 Paid in Kindle Store) #114 in Kindle Store > Kindle eBooks > Arts & Photography > Photography > Reference #159 in Books > Arts & Photography > Photography & Video > Equipment, Techniques & Reference > Digital Editing #188 in Kindle Store > Kindle eBooks > Arts & Photography > Photography > Digital Photography

## Customer Reviews

I have now read almost all of Robin Whaley's books over the past month, especially those books on Nik software. I have read other guides to software, but none compare to the clarity of these. He provides the essential details about how and when to use the software as well as an understanding of the principles and concepts that guide the use of the software. He employs ample examples show step-by-step how to achieve the most from the software. His writing style is straightforward, concise, and easy to read (without the cute attempts at humor found in other books). I have learned much from him. Now I am reading them again to engrain his lessons into my habits. I hope he will continue to produce such guides.

I knew when Google bought Nik, that the development would stop right there. Robin has consistently offered helpful (and reasonably priced) ebooks that show how the various components work. This latest book finally gets down to how they can all be combined to really punch up your photos. Do all the filters work well with all photographs? Obviously not. As the artist, you have to make those calls yourself. But Robin shows how you can get great results with not much effort. I still think Nik is some of the best software out there for modifying your photos and I was glad when it finally got to a price point I could afford. Thanks, Robin, for not forgetting us Nik users, and offering something we can all use and afford.

I have used the Google-Nik plug-ins for a long time and have achieved prize-winning results - but I learned some key points thanks to the recent help books by Robin Whalley. The Kindle is a neat

platform for these books.

Terrific book!Most of the self-published photography books on are extremely short and entirely lacking in any useful content. This book is the exception.Highly detailed, well-written and copiously illustrated with hundreds of examples, I highly recommend this book.

This is a very nice and comprenhensive book about Nik Software. Although it doesn't cover all the details, it will give enough information for you to take off using it. Very recommended.

A very brief book. Easy to understand. An excellent examples. Worth the money and beyond.

Very well written.

Very informative.

### Download to continue reading...

Nik Efex from Start to Finish: Workflows and examples using the Nik Collection (The Lightweight Photographer Books) Dramatic Black & White Photography Using Nik Silver Efex Pro 2 (The Lightweight Photographer Books) Mastering Nik HDR Efex Pro 2 (The Lightweight Photographer Books) Nik Color Efex Pro: How to transform your photography (The Lightweight Photographer Books) Nik Sharpener Pro 3: How to achieve razor sharp images (The Lightweight Photographer Books) Black and White Mastery: Adobe Lightroom Edition (The Lightweight Photographer Books) Photoshop Layers: Professional Strength Image Editing (The Lightweight Photographer Books) Viveza: The Secret to Creating Breathtaking Photography (The Lightweight Photographer Books) Start Late, Finish Rich: A No-Fail Plan for Achieving Financial Freedom at Any Age (Finish Rich) Book Series) Quilt With Tula And Angela: A Start-to-Finish Guide to Piecing and Quilting using Color and Shape Corporate Taxation: Examples And Explanations (Examples & Explanations) BIM and Construction Management: Proven Tools, Methods, and Workflows A Designer's Guide to Adobe InDesign and XML: Harness the Power of XML to Automate your Print and Web Workflows Gregory Heisler: 50 Portraits: Stories and Techniques from a Photographer's Photographer The Photographer's Guide to Acadia National Park: Where to Find Perfect Shots and How to Take Them (The Photographer's Guide) Digital Cinematography: Fundamentals, Tools, Techniques, and Workflows Untethered with Evernote: Tips and Workflows for Independent Entrepreneurs Arches National Park - A Photographer's Site Shooting Guide I (Arches National Park - A Photographer's

Site Shooting Guide 1) Digital Workflows in Architecture All About PDF Stamps in Acrobat $\hat{A}$ ® & Paperless Workflows

<u>Dmca</u>